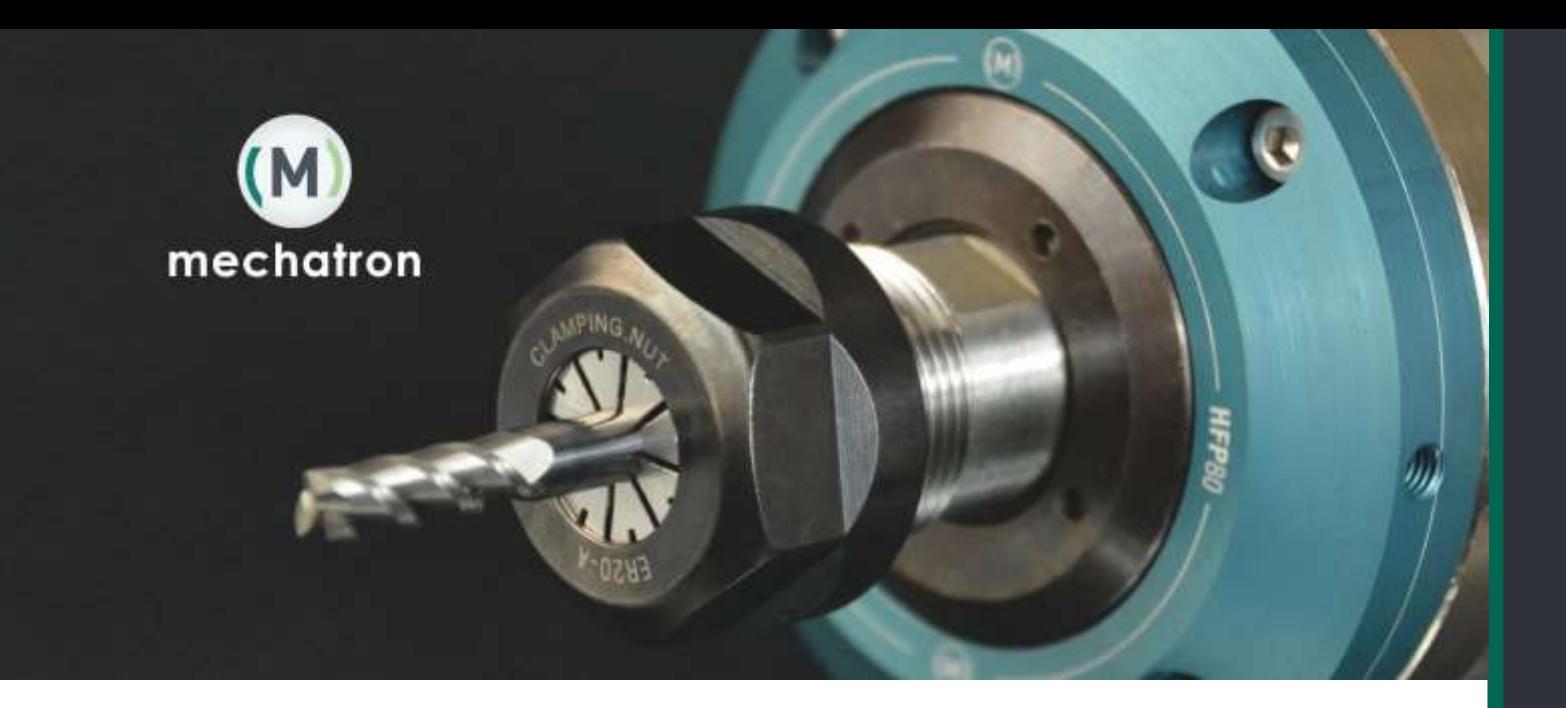

Die mechatron GmbH ist Hersteller von Hochfrequenz-Motorspindeln mit Sitz in Darmstadt. Zu den Kernprodukten gehören vor allem Motorspindeln für die Hochaeschwindigkeitszerspanung von metallischen und nichtmetallischen Werkstoffen. Zu unserem internationalen Kundenkreis zählen hauptsächlich Unternehmen im Werkzeugmaschinen- und Anlagenbau.

Unser junges, hochmotiviertes Team sucht dich als Verstärkung, wenn du deine Arbeit professionell und leidenschaftlich erledigst, gleichzeitig aber Werte wie eine freundschaftliche Atmosphäre und flache Hierarchien zu schätzen weißt.

Neben spannenden und abwechslungsreichen Tätigkeiten erwartet dich zudem die Möglichkeit, deine persönlichen Stärken und Talente auch abseits deiner Kerntätigkeit voll einzubringen. Egal was dich antreibt – wir möchten dir die Möglichkeit geben, es bei uns umzusetzen und suchen daher zum nächstmöglichen Zeitpunkt einen:

## Werkstudent (m/w) für die Montage von Hochfrequenzspindeln

## **Dein Kernaufgabenfeld:**

- Montage von Motorspindeln und anderen mechatronischen Baugruppen
- Inbetriebnahme und Testlauf von Motorspindeln
- Instandsetzung und Service an Kundenspindeln
- Qualitätskontrolle und Dokumentation  $\bullet$
- Nach Bedarf Einsatz in der mechanischen Fertigung

mechatron GmbH Eulerweg 11, 64291 Darmstadt Tel. Fax.

+49 (0) 6151 49 244 70 +49 (0) 6151 49 244 89

 $F-Mail:$ info@mechatron-gmbh.de Web: www.mechatron-gmbh.de

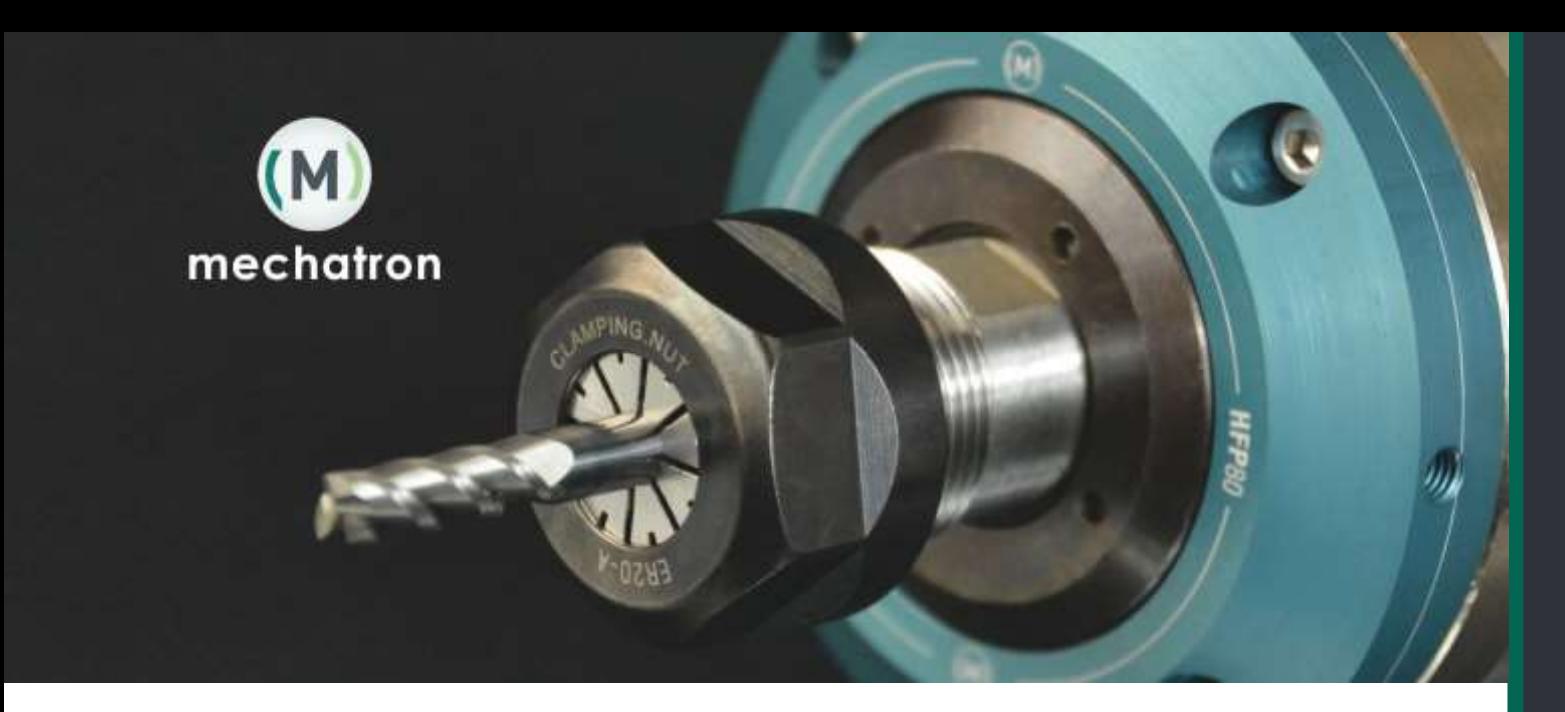

## **Dein Profil:**

- Studium im Bereich Maschinenbau, Wirtschaftsingenieurwesen oder  $\bullet$ vergleichbare Studiengänge
- Erste Berufserfahrungen in den Bereichen Montage und Fertigungstechnik
- · Zuverlässige, strukturierte und eigenständige Arbeitsweise
- · Schnelle Auffassungsgabe, Teamfähigkeit, hohe Einsatzbereitschaft
- Souveränes und freundliches Auftreten sowie allgemeines Interesse für Technik und Werkzeugmaschinen

Bist du interessiert? Dann freuen wir uns darauf, dich kennenlernen zu dürfen. Sende bitte deine vollständigen Bewerbungsunterlagen sowie deinen nächstmöglichen Einstiegstermin an Herrn Marcel Linke: m.linke@mechatron-gmbh.de.

mechatron GmbH Eulerweg 11, 64291 Darmstadt

Fax.

+49 (0) 6151 49 244 70 +49 (0) 6151 49 244 89

E-Mail: info@mechatron-gmbh.de Web: www.mechatron-gmbh.de